## **23/24 Q07: Etiquetas HTML y propiedades CSS**

Etiquetas HTML y propiedades CSS trabajadas en clase en el curso 2023/24 hasta la quincena Q07.

## **Etiquetas HTML**

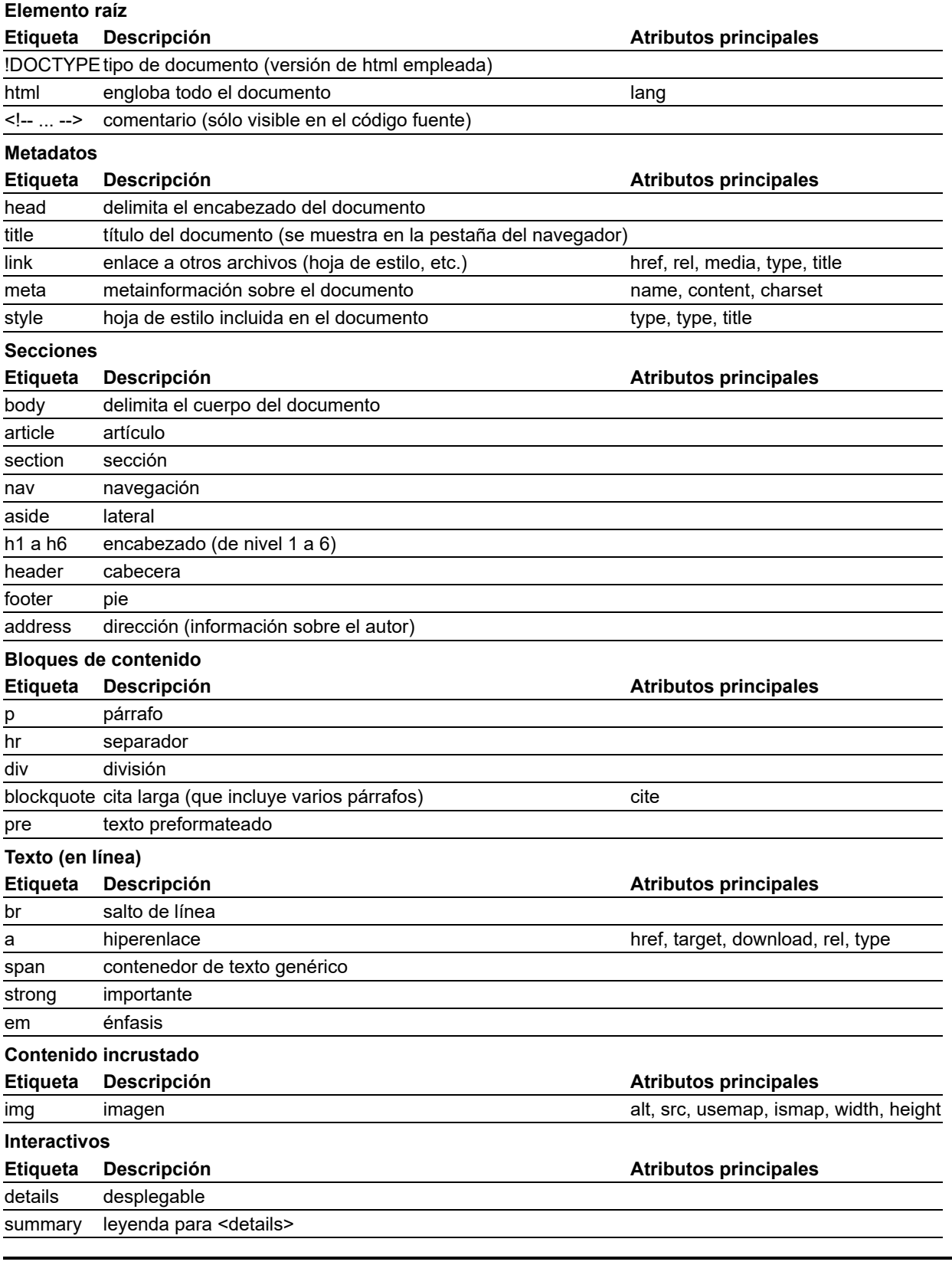

## **Propiedades CSS**

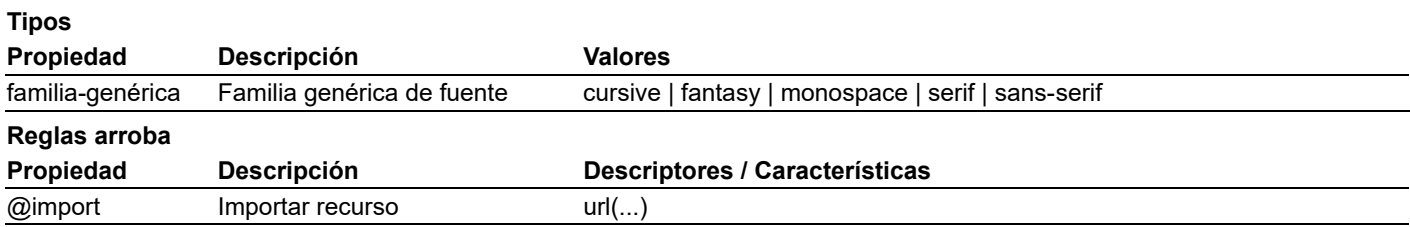

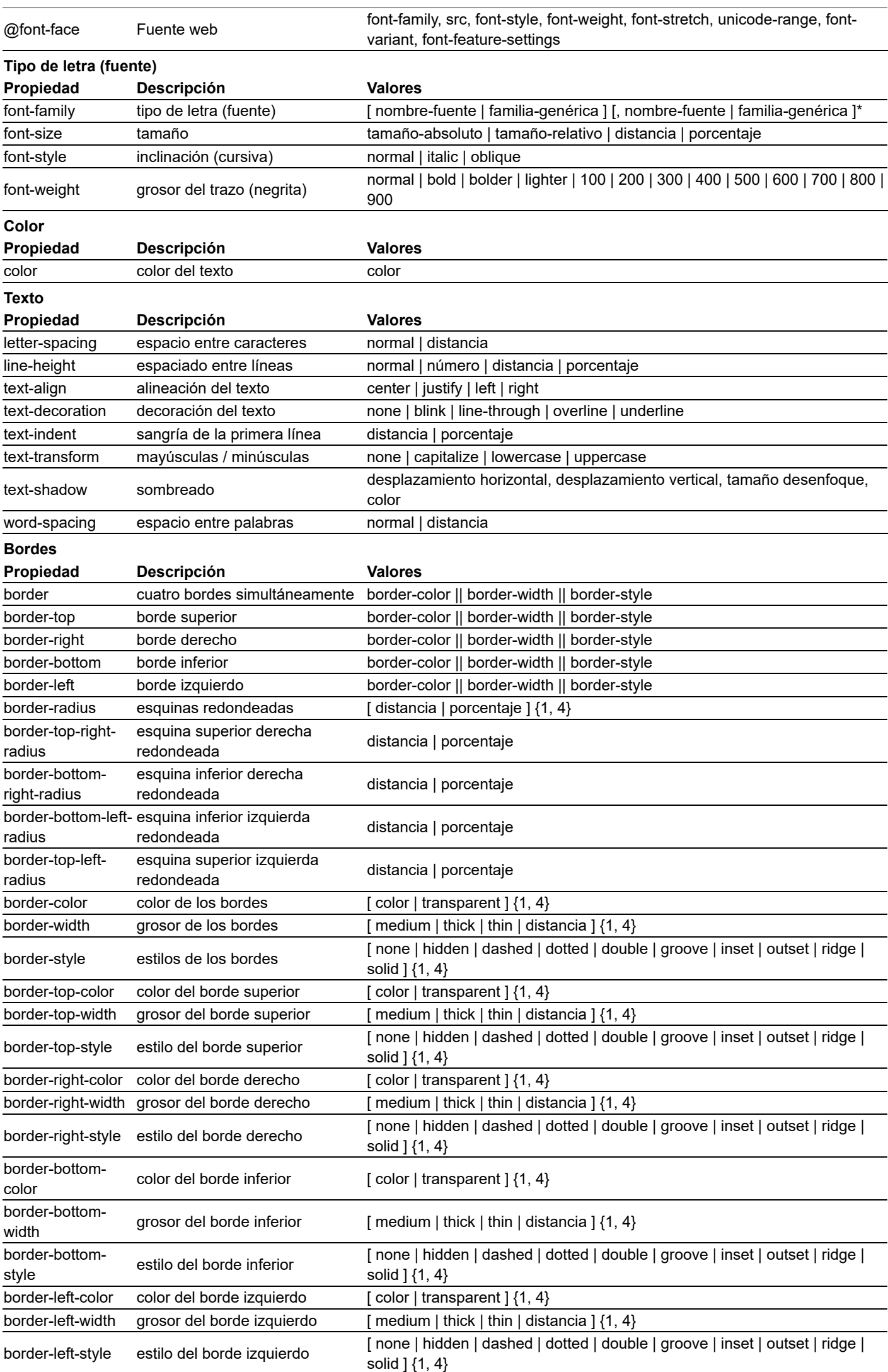

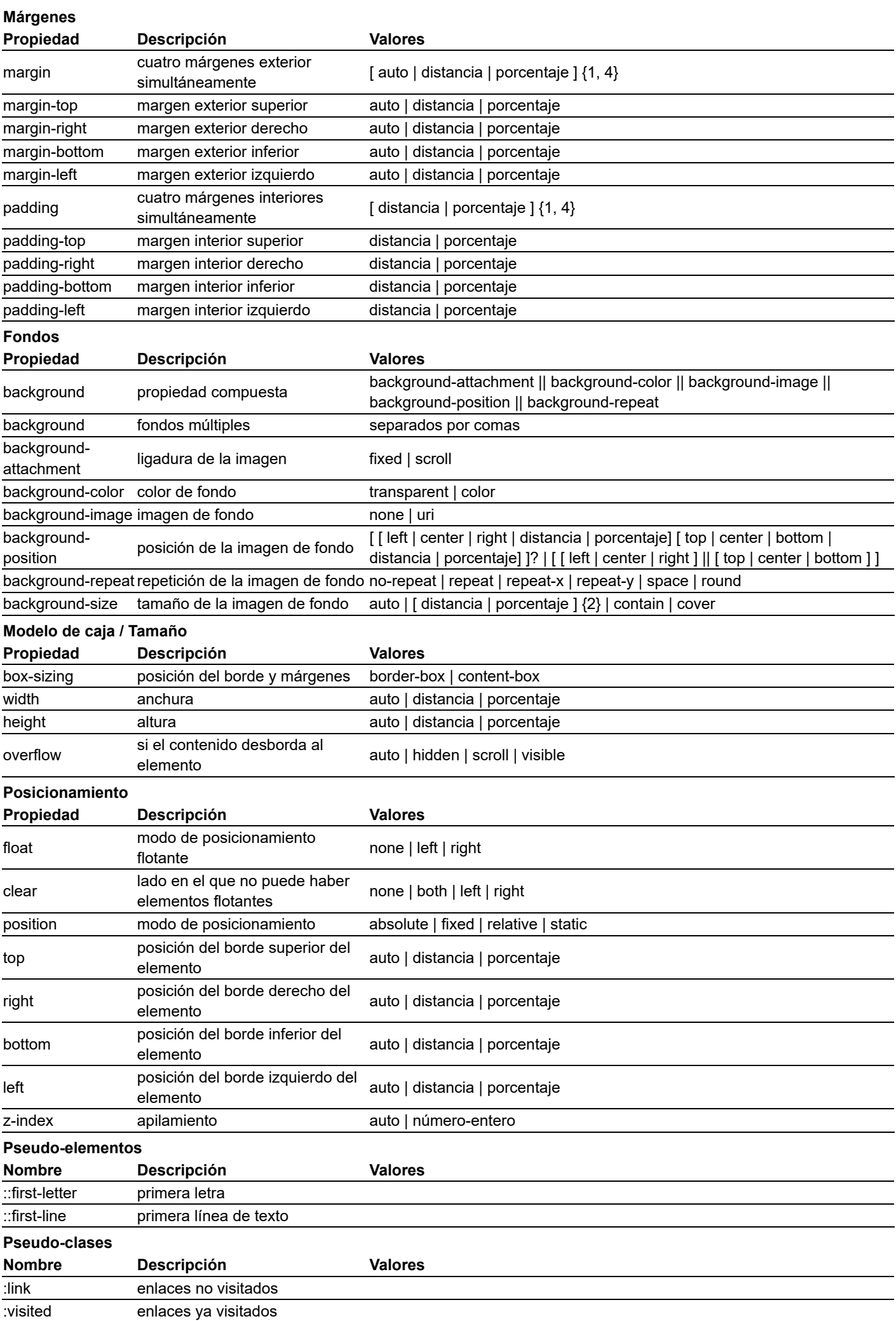

Última modificación de esta página: 11 de diciembre de 2023